## Git Reference: The Fundamentals Important (Frequent) Commands

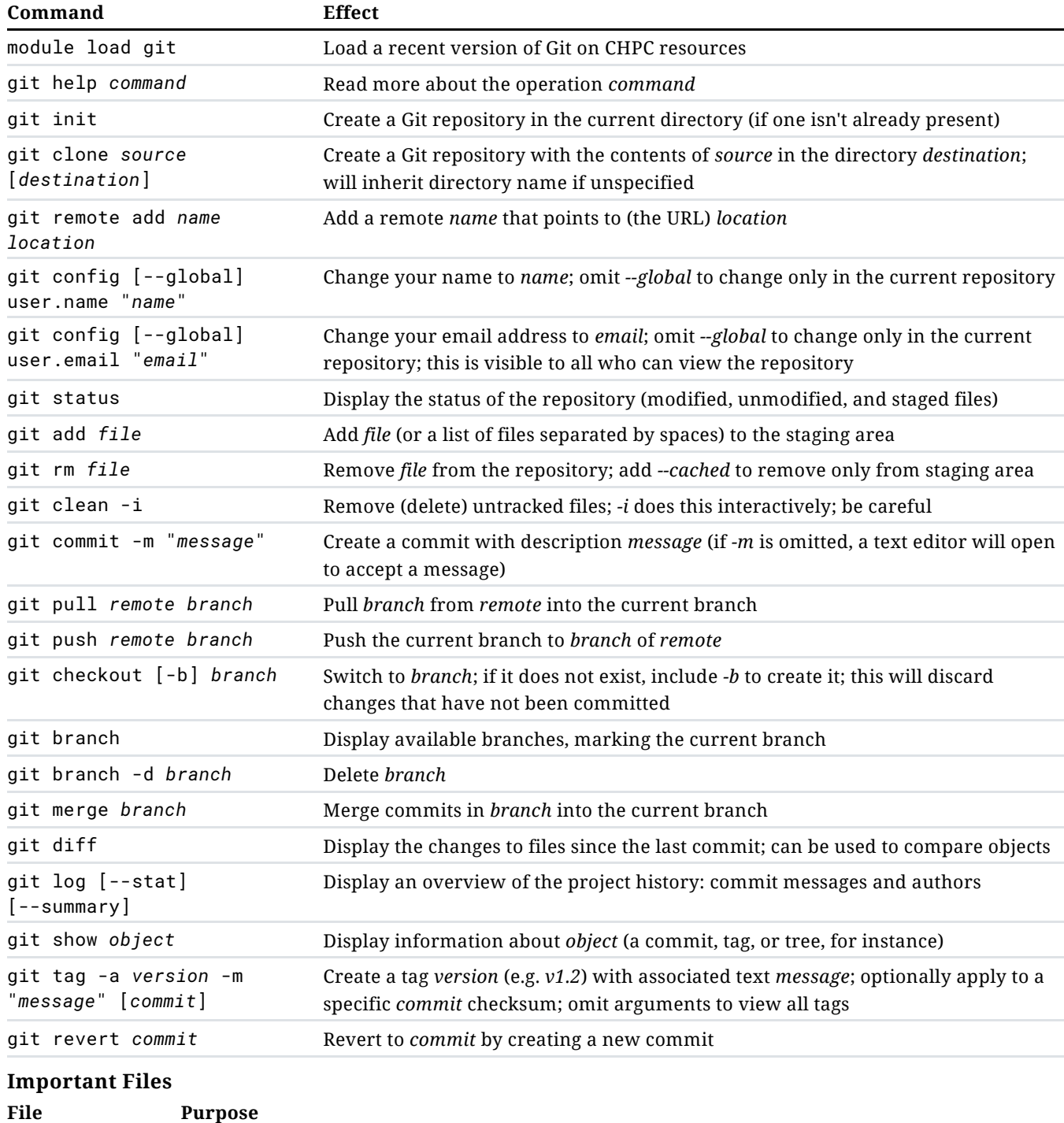

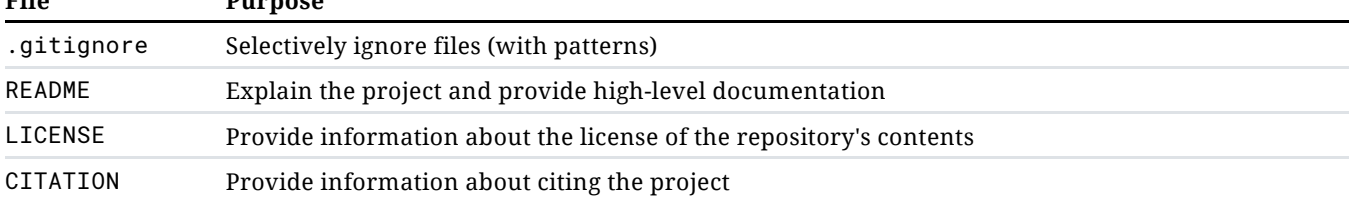

Center for High Performance Computing • University of Utah • Updated May 2018